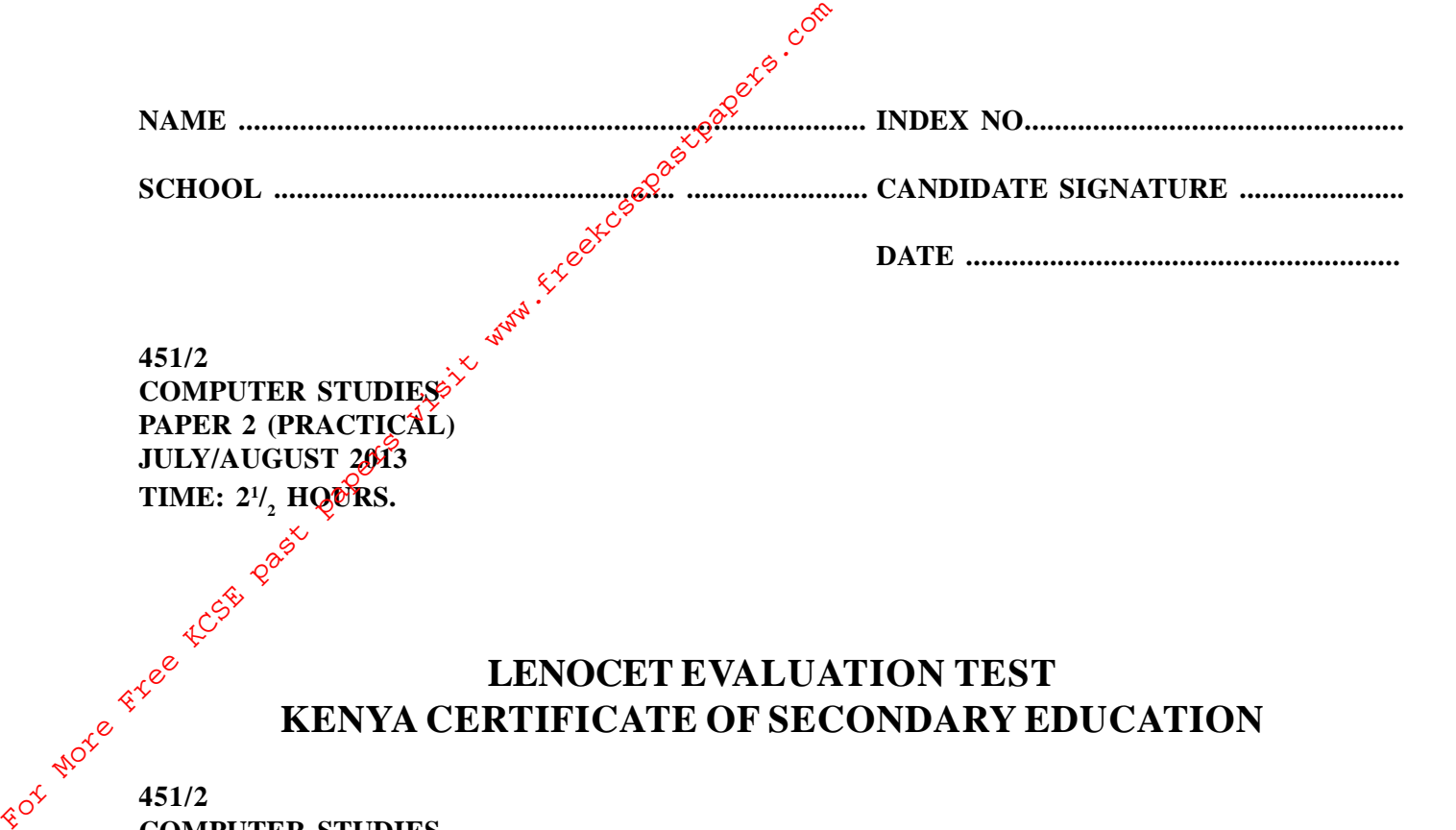

**TIME: 2<sup>1</sup> /<sup>2</sup> HOURS.**

## **LENOCET EVALUATION TEST KENYA CERTIFICATE OF SECONDARY EDUCATION**

**COMPUTER STUDIES PAPER 2 (PRACTICAL) JULY/AUGUST 2013 TIME:**  $2^{1/2}$  **HOURS.** 

### **INSTRUCTIONS TO CANDIDATES**

- i Indicate your name and index number at the top right of each printout.
- ii Write your name and index number on the storage medium provided.
- iii Write the name and version of the software used for each question attempted in the answer sheet.
- iv Passwords**should not be used** while saving in the storage medium.
- v Answer **ALL questions.**
- vi All questions carry equal marks.
- vii All answers must be **saved** in your storage medium.
- viii Make a printout of the answers on the answer sheets provided.
- ix Hand all the **printouts** and the storage medium.

*This paper consists of 4 printed pages. Candidates should check the question paper to ensure that all the papers are printed as indicated and no questions are missing.*

#### 2013 LENOCET

KENYA CERTIFICATE OF SECONDARY EDUCATION

#### **1. Word Processor**

(a) Type the text below as it is into a word processing software.  $(20 \text{ mks})$ 

The corporate world has its of  $\frac{g\sqrt{g}}{g\sqrt{g}}$ . The corporate world has its gavn range of stress designed to play havoc with the psyche of an employee coping with ambiguous instructions, difficulties in co-ordination amongst various department, communication gaps, alienation and constant conflicts that occurs between the employee's and corporate norms or objectives are just  $\hat{a}$  few these. Many employees, with creative potential, exhibit a total lack of motivation and resign the mselves to a boring routine, because of external compulsion. As they enter the corporate scene, many compromise their creative needs. They were compelled to hide their true selves-behind their corporate masks and follow the script written by their seniors and bosses. **For Moreof Schematical Schematical Schematical Schematical Schematical Schematical Schematical Schematical Schematical Schematical Schematical Schematical Schematical Schematical Schematical Schematical Schematical Schem** 

Stress  $\hat{\mathcal{G}}$  created in the mind and this is where all attention is to be focused. Stress is not everybody'

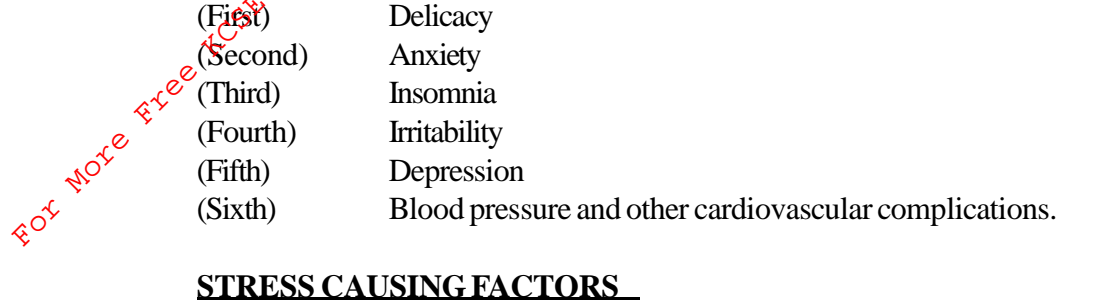

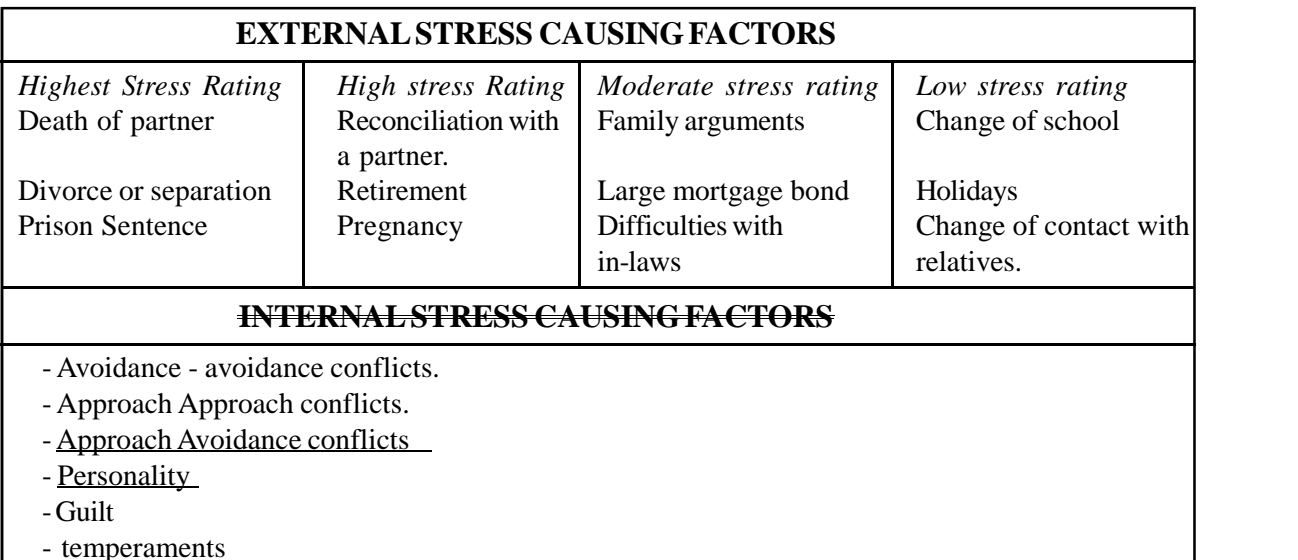

(b) Copy the first and justify the whole document, and at the centre insert the footnote "Borabu Evaluation Test" (5 mks)

(c) Space the whole document into 1.5 spacing in 1(b) above. (5 mks)

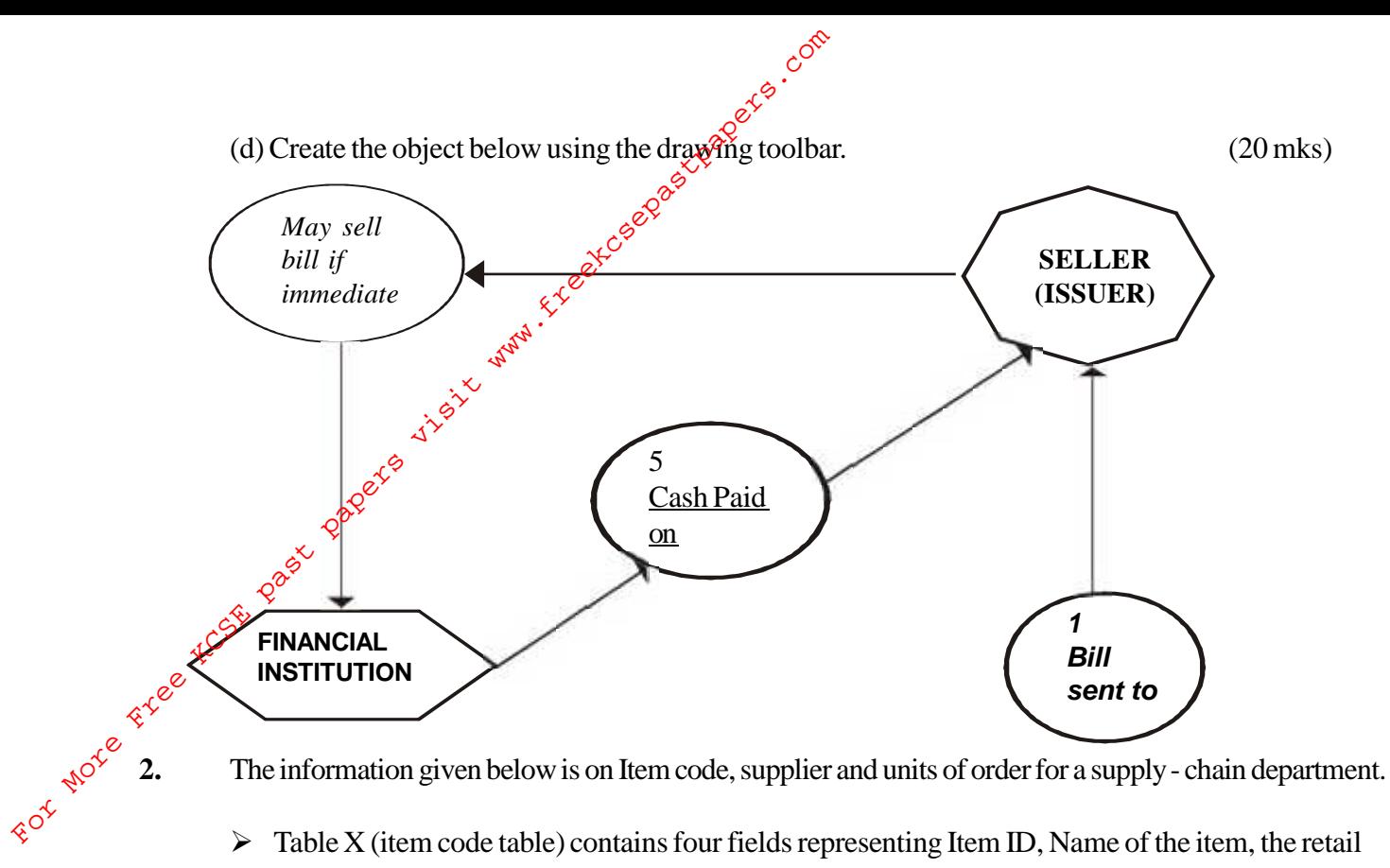

- $\triangleright$  Table X (item code table) contains four fields representing Item ID, Name of the item, the retail price of a unit of the item and the number of units of the item in store respectively. The primary key of an item is its item ID.
- $\triangleright$  Table Y (supplier Table) contains five fields representing supplier code, name of the supplier, the supplier contact address, city and mobile telephone number respectively. The primary keys is the supplier code.
- $\triangleright$  Table Z (units ordered table) contains seven fields representing units ordered ID, Item ID, supplier Code, the wholesale price of a unit of the product ordered from the supplier, the number of units of the product, the date, the product was ordered and the date the ordered product was received respectively. The primary key is the

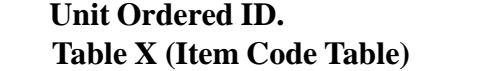

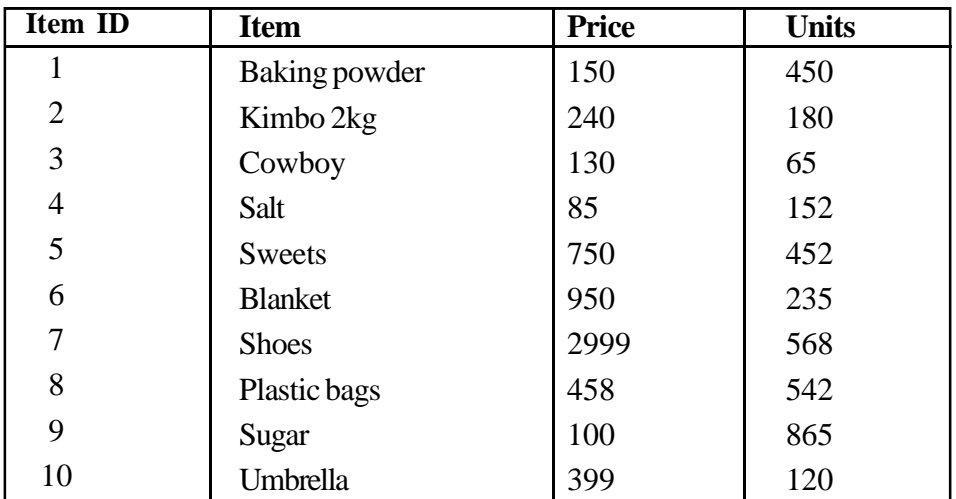

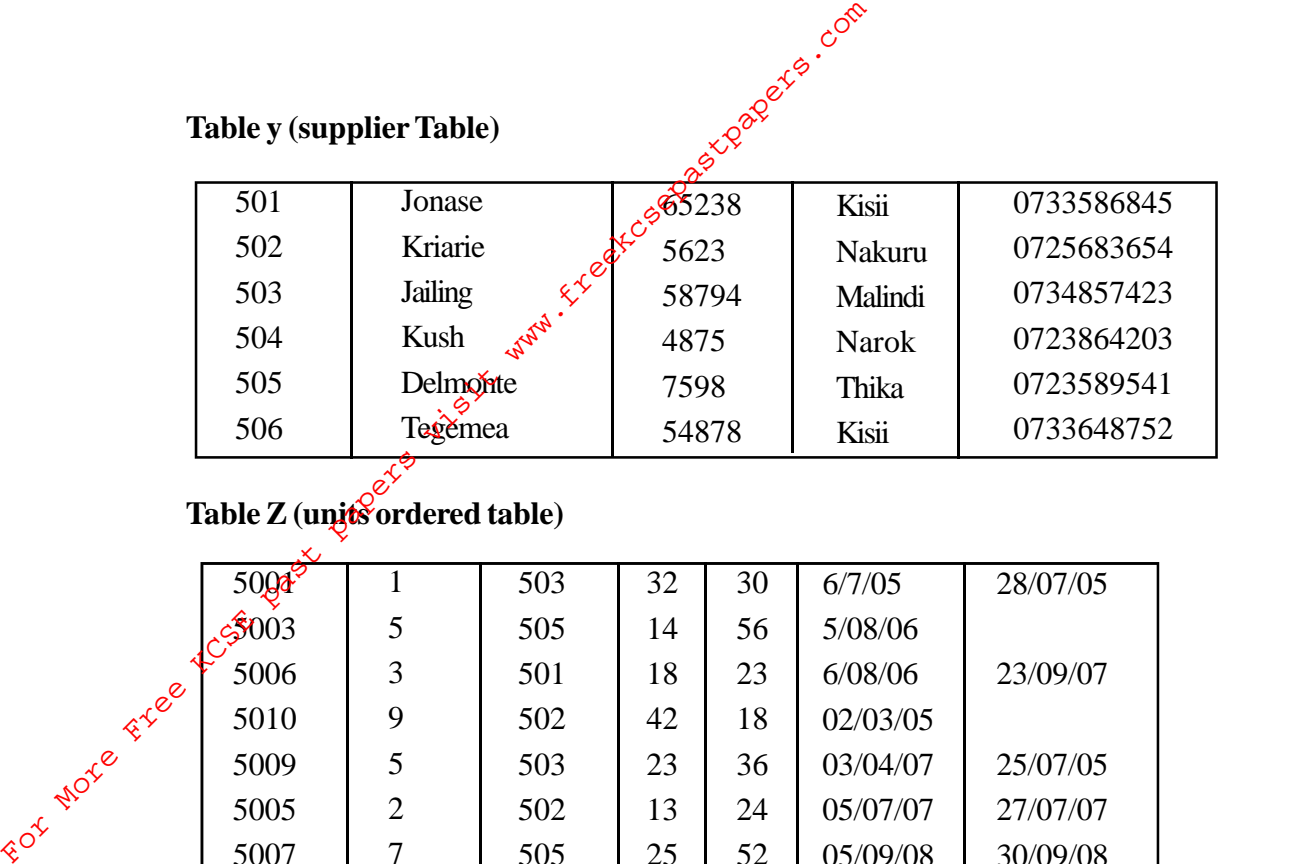

# **Table Z(units ordered table)**

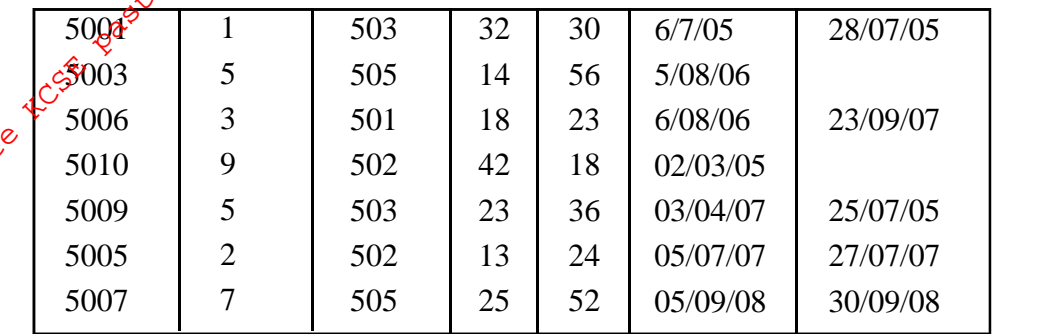

- (a) Use the information to create a database named **A: Obama DB** and enter the data in  $tables x, y, z.$  (30 mks)
- (b) (i) Create the relationships between the tables and save query as Borabu 1
	- (ii) Using table Z create a query of the supplier code, item ID, product order date, extract all records whose item ID is greater than 6 save Borabu 2. (7 mks)
- (c) Create a form to allow the entering of the item code details and add an appropriate form title. Save as Borabu item details. (4 mks)
- (d) Print the three tables x,y,z. Borabu 2 and Borabu item detail. (5 mks)